## $MS912 +$  Charging and Pairing

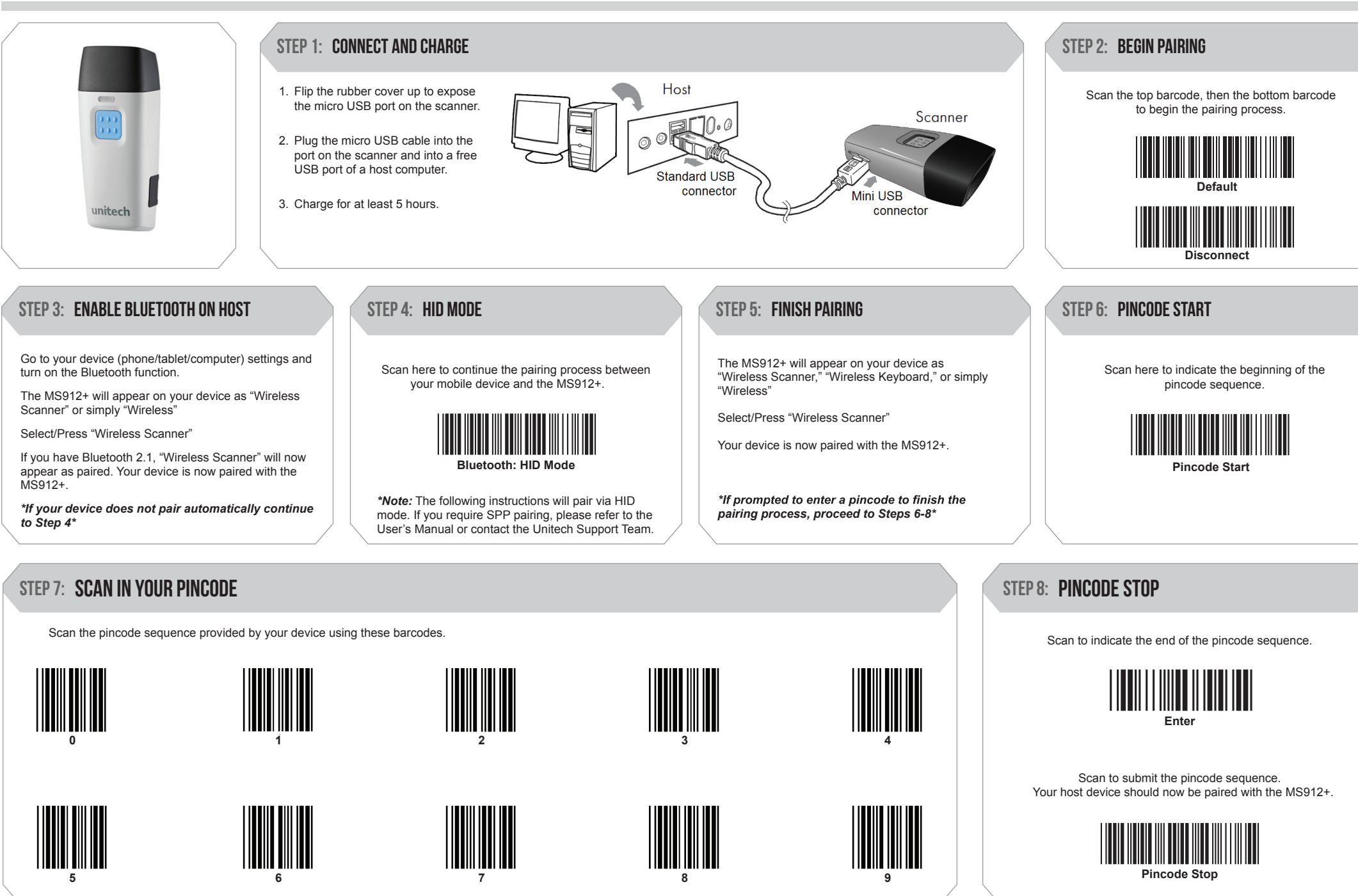

## $\text{MS912}\pm\text{~BATCH MODE}$  conly available on MS912M+ MODELS)

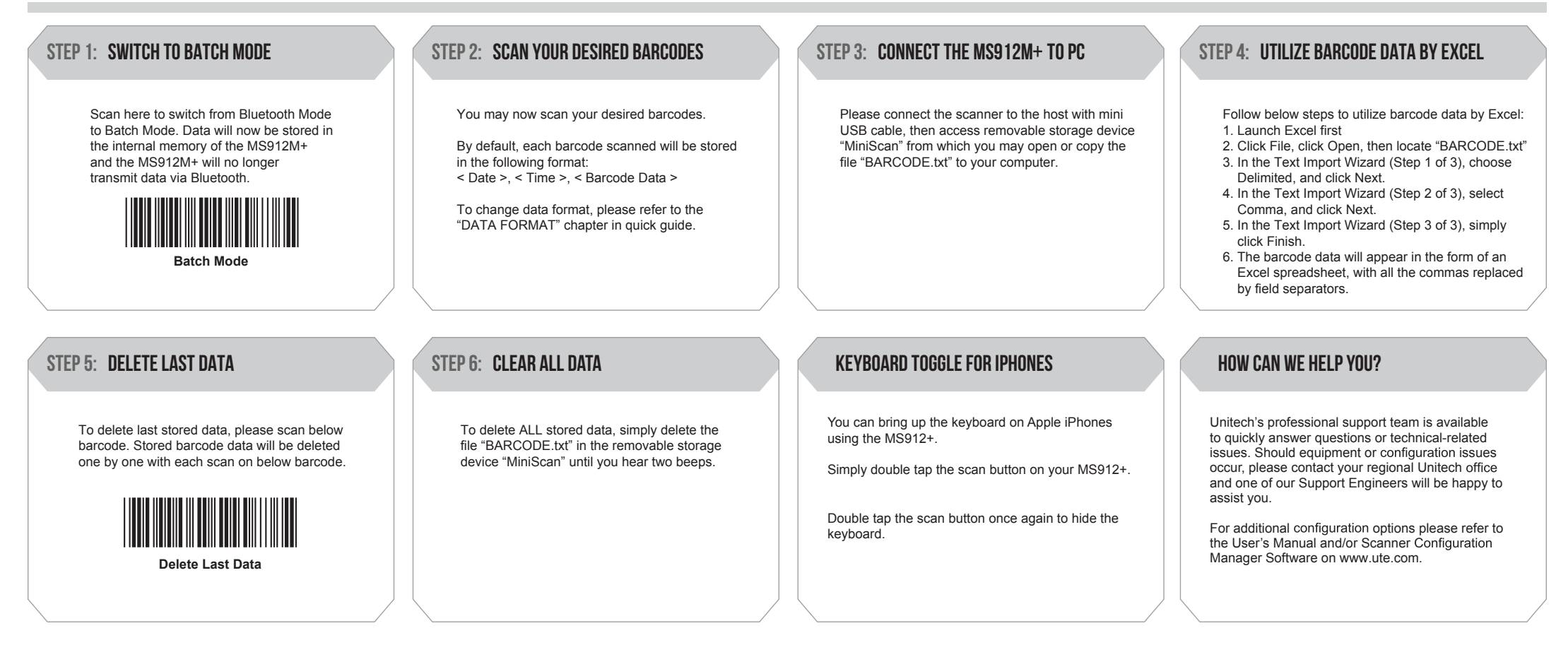

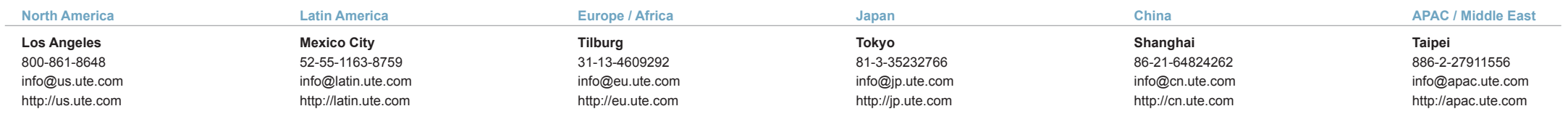